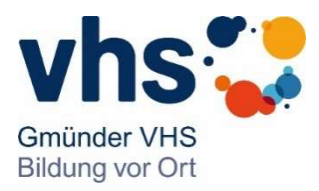

## Allgemeine Informationen zum Kursleiter/innen-Login auf der Website der Gmünder VHS (Stand September 2022)

Sehr geehrte Kursleitende,

Sie sind an der Schwäbisch Gmünder VHS e.V. tätig. Wir bieten Ihnen an, unsere Internetseite für die einfachere Zusammenarbeit mit Ihrer VHS zu nutzen. Voraussetzung hierfür ist, dass Sie eine E-Mail-Adresse haben.

Über den Kursleiter-Login auf der Website können Sie folgende Funktionen nutzen:

- Aktuelle Übersicht Ihrer Kurse und Einsatzzeiten
- Raumanzeige
- Übersicht der vereinbarten Honorare
- Bescheinigung fürs Finanzamt
- Aktualisierung Ihrer persönlichen Daten
- Aktuelles

Ab dem Semester 2022-2 ist es für alle Kurse möglich (Kernstadt und RBZ) Teilnehmerinfos und tagesaktuelle Infos zu nachträglichen Änderungen bei Kursräumen, -zeit und -dauer einzusehen, die bei uns zentral erfasst sind. Bitte kontaktieren Sie dennoch bei Kursen im BRZ eine Woche vorher die örtliche Leitung, falls es noch Wichtiges zu besprechen gibt.

Falls Sie den Kursleiter/Innen-Login bereits nutzen, können Sie wie gewohnt darauf zugreifen.

Falls Sie noch keinen Kursleiter/innen-Login haben, können Sie diesen bei Ihrem Fachbereich anfordern.

Nachdem Sie Ihren Benutzernamen per E-Mail erhalten haben, vergeben Sie bitte auf der Login-Seite ein neues Passwort: klicken Sie den Button "neues Passwort anfordern" an (befindet sich oben links) und geben ein eigenes neues Passwort ein. Sie erhalten dann eine E-Mail, in der Sie aufgefordert werden, die Vergabe des neuen Passwortes zu bestätigen. Dann können Sie sich mit Ihrem Nutzernamen und dem neuen Passwort beim Kursleiter/innen-Login einloggen.

Die Zugangsdaten werden jeweils automatisch an die E-Mail-Adresse gesendet, die in unserer Datenbank hinterlegt ist. Bitte beachten Sie: Das Passwort kann erst 6 Stunden nach Erhalt der Mail mit dem Nutzernamen angefordert werden.

Auf der Startseite sehen Sie nach dem Anmelden den Downloadbereich. Dort finden Sie auch eine Kurzanleitung zu den Nutzerfunktionen des Kursleiter/innen-Logins.

Bitte machen Sie sich mit dem Kursleiter/innen-Login vertraut. Sie können in Ihrem persönlichen Profil Informationen zu Ihrer Person eintragen, die die Besucher unserer Internetseite sehen, wenn Sie sich über Ihre Kurse informieren.

Mit freundlichen Grüßen

Ihr VHS-Team